Hadouken Crack Free (Latest)

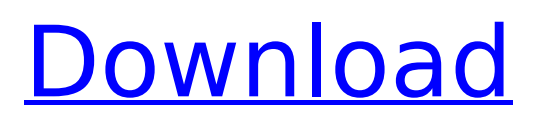

The K-9 Mail app is the first email client on the Android platform. It's powered by Akonadi and KMail, and it's free to download and use. It's part of the KDE Desktop and comes pre-installed on the KDE Neon and Ubuntu 17.10 images. Able to handle multiple accounts K-9 comes pre-installed with over 3,000 preinstalled or downloadable accounts. You can also add accounts through the K-9 web interface. K-9 is especially good at handling multiple email accounts. It can automatically handle multiple email account setup, and it handles multiple accounts seamlessly. You can also

# switch between the accounts using

an intuitive button in the header bar. Searching emails K-9's search can be performed using several methods, such as the account name, the email subject or the sender email address. The first search results returned are displayed on the left column. You can then sort the results by date or name. K-9 has options to display the emails in the inbox, sent, trash or archived folders. If you wish, you can even arrange the inbox by account or the email date. The options that come with K-9 are: This article details the process for installing the K-9 mail client on Debian-based Linux distribution,

# Ubuntu and Mint. K-9 Mail is now available in the Debian multimedia repositories for Debian 9 (Stretch). As of now, K-9 Mail is only available for Debian 9 and Debian 9 derivatives. However, we do intend to extend this support to Ubuntu 17.04, Ubuntu 17.10, Ubuntu 18.04, Ubuntu 18.10 and Mint 18. Before we start, there are a few things to know about the K-9 Mail client. K-9 Mail is packaged as part of the KDE Applications 17.12.0 release. You can run the package from the Ubuntu AppCenter or you can download it from the Debian multimedia repositories. To install the Debian package for K-9 Mail, just execute: sudo apt install k-9

You can install the Ubuntu package for K-9 Mail by installing the k9-mail package. sudo apt install k9-mail K-9 Mail looks pretty similar on all of these operating systems. Let's take a look at the process for installing K-9 Mail on Ubuntu. Installing K-9 Mail on Ubuntu 1. Open the Software Updater from your system

**Hadouken Crack**

List the peers associated with a torrent download View the download progress of a specific torrent View torrent properties Sort the torrents list by status Force the download/upload to resume Turn off the magnet URI scheme View

# the magnet URI and the trackers list Top Features of Hadouken Crack Mac. 1. List the peers associated with a torrent download Hadouken For Windows 10 Crack provides you with a comprehensive list of trackers and associated peers. The list displays the address, connection status and last time the tracker was visited. 2. View the download progress of a specific torrent Once you select the torrent from the list, Hadouken Torrent Download's interface displays the details including the peers associated with the selected torrent. 3. View torrent properties As you have already guessed, you can open the Properties tab from

# the right click menu, to manage the

settings of your torrent. You can change the port number, path, tracker, check interval, filename, magnet URI, peers status or download/upload settings. 4. Force the download/upload to resume Even after you have paused the torrent for a while, you can resume its download by using the buttons. You can also use this option to import torrent files manually. 5. Turn off the magnet URI scheme Hadouken Crack Free Download supports a great number of torrent clients, including uTorrent, Vuze, Transmission, kTorrent, qBitTorrent, Deluge. You can use the button to turn off the magnet URI scheme. 6.

# View the magnet URI and the trackers list The magnet URI can be accessed from the Location bar, and you can view the trackers list by using the button. 7. Sort the torrents list by status You can sort the list of torrents by status. 8. Erase a torrent You can delete a torrent from the list, along with its associated peers. You can also remove the peers when you are confident about them. 9. View the downloaded files Under Properties, you can view the contained files of your torrent. Hadouken.com is one of the few high-quality download manager sites on the web. We distribute software, games, music, movies, ebooks, and more. Our new

cloud server provides everything you need to start a nice little side business. What is Hadouken.com?A study of factors which influence the attendance of women at antenatal classes in rural populations aa67ecbc25

A program that helps you download torrents; manage torrents and view file details and progress. A program that helps you download torrents; manage torrents and view file details and progress. SweTrack is a simple and handy tool to easily create and manage trackers. The downloadable package contains the software itself ( SweTrack 1.0.0.1432 ), as well as an installer to install the product ( SweTrack Setup.exe.sig ). SweTrack is a simple and handy tool to easily create and manage trackers. The downloadable package contains the software itself

( SweTrack 1.0.0.1432 ), as well as an installer to install the product ( SweTrack Setup.exe.sig ). SweTrack is a simple and handy tool to easily create and manage trackers. The downloadable package contains the software itself ( SweTrack 1.0.0.1432 ), as well as an installer to install the product ( SweTrack Setup.exe.sig ). The program allows you to create your own tracker and manage it from the browser. You may click on the Create Tracker option on the right sidebar to select tracker source, username and password and then create a new tracker. You can then set its name, location and the server where the tracker lives. It

# can support around eight different types of tracker, including a web site ( HTTP, HTTPS, UPnP, RTSP ), a web IP ( HTTP, HTTPS, UPnP, RTSP ), or a local shared network resource ( HTTP, HTTPS, UPnP, RTSP ). Once created, the tracker is listed in the Products section. You may edit its settings or delete it by clicking on the Delete link. To download an existing tracker from its URL, rightclick it and select the Download option. To delete a tracker, click on the Delete link to confirm and it will be deleted. EasyTorrentManager is a small and handy application for managing downloads. The tool is compatible with Windows 7 and XP. You can manage your downloads by

#### creating categories, assign a download priority or set it to autostop, among other functions. EasyTorrentManager is a small and handy application for managing downloads. The tool is compatible with Windows 7 and XP. You can manage your downloads by creating categories, assign a download priority or set it to autostop, among other functions. EasyTorrentManager is a small and handy application for managing downloads. The tool is

**What's New in the?**

Description: You might find many network tools and browsers useful for downloading files through

# BitTorrent or other P2P networks but sometimes it's hard to juggle which one to use. If you're downloading files for a large number of friends, family, or colleagues and do not wish to have any of them to have to download through separate applications, then you need to look at the most complete, powerful and affordable BitTorrent downloader application available today: Hadouken. Hadouken is a browser-based BitTorrent downloader and manager with a few simple and straightforward features to make it a bit more attractive to even the most technically savvy of your acquaintances. It's a torrent

downloading program that doesn't require a user to possess any knowledge of torrents or P2P networks to use. You can upload or download files in almost any torrent type and you can use our simple-touse, user-friendly interface to do so. It is a highly portable solution that you can store on your computer, and then use as needed, and it provides unlimited storage for torrent files. Because it runs in your web browser, you can access it via any of the world's web-enabled devices, including smartphones, tablets, and computers. It offers many different features and functions, including a job and tracker management feature that

# allows you to sort torrents, manage your torrents, and obtain information on all active torrents. The first thing that you'll notice when you open the interface of Hadouken is that it's very simplistic and easy to use. The interface is color-coded, and you are likely to understand the majority of its functions within a few minutes of first using the tool. Hadouken is not only a torrent downloading and managing program, but also a tracker manager. If you just want to download a torrent, simply paste the torrent URL in the format of into the interface and click Go. The interface is quite simple to navigate. Once you've selected the

# torrent, all the actions are easy to perform. If you want to add a file to a torrent, click the add button. When it comes time to start or stop the transfer, click the buttons, as indicated by the diagram below. Start and Stop Downloads View Torrent Remove Torrent Select Options If you do not want to start the transfer from scratch but want to link it to another torrent that you�

**System Requirements For Hadouken:**

When plugged into a PS3<sup>™</sup> system, the PS Vita™ system can be used as an extension of your PS3™ system, and can be connected to your home network. Your PS Vita system can then be used as a second controller for your PS3™ system, and the two systems can be used as a single unit for the purpose of saving or loading data. For the PS Vita system to connect to the PS3 system, one of the following must be supported by the PS Vita system: Bluetooth Wi-Fi® Ether

Related links:

<https://apasisapun.ro/wp-content/uploads/2022/07/washche.pdf> [http://yogaapaia.it/wp-](http://yogaapaia.it/wp-content/uploads/2022/07/Signature_Wizard__Crack_License_Keygen_For_Windows_2022.pdf)

[content/uploads/2022/07/Signature\\_Wizard\\_\\_Crack\\_License\\_Keygen\\_For\\_Windows\\_2022.pdf](http://yogaapaia.it/wp-content/uploads/2022/07/Signature_Wizard__Crack_License_Keygen_For_Windows_2022.pdf) [https://www.coussinsdeco.com/wp-](https://www.coussinsdeco.com/wp-content/uploads/2022/07/Serial_Terminal__Free_Download_2022.pdf)

[content/uploads/2022/07/Serial\\_Terminal\\_\\_Free\\_Download\\_2022.pdf](https://www.coussinsdeco.com/wp-content/uploads/2022/07/Serial_Terminal__Free_Download_2022.pdf) <http://bonnethotelsurabaya.com/?p=38030>

[https://520bhl.com/wp-content/uploads/2022/07/Open\\_Wide-1.pdf](https://520bhl.com/wp-content/uploads/2022/07/Open_Wide-1.pdf)

<https://lucaslaruffa.com/wp-content/uploads/2022/07/daradom.pdf>

<https://mandarininfo.com/ewicca-free-registration-code/>

<https://solaceforwomen.com/taskbar-shadow-free-download-april-2022/>

<https://shofaronlinestore.org/wp-content/uploads/2022/07/PANDA.pdf>

<http://www.giffa.ru/who/proj4-visualiser-full-version-free-2022/>

<https://biotechyou.com/wordpod-crack-lifetime-activation-code-pc-windows-updated-2022/>

<https://cristinalinassi.com/wp-content/uploads/brioglor.pdf>

[https://idenjewelry.com/wp-content/uploads/Large\\_Files\\_Finder.pdf](https://idenjewelry.com/wp-content/uploads/Large_Files_Finder.pdf)

https://tutorizone.com/wp-content/uploads/2022/07/Cobra\_Print\_Viewer\_Full\_Product\_Key\_Download [WinMac\\_Updated2022.pdf](https://tutorizone.com/wp-content/uploads/2022/07/Cobra_Print_Viewer_Full_Product_Key_Download_WinMac_Updated2022.pdf)

<https://cecj.be/yamc-yet-another-email-client-crack-free-download-x64/>

<http://raga-e-store.com/dogecoin-core-patch-with-serial-key/>

<https://streetbazaaronline.com/2022/07/11/fetchbid-auction-search-toolbar-win-mac-updated-2022/> [https://www.arunachalreflector.com/wp-](https://www.arunachalreflector.com/wp-content/uploads/2022/07/Command_Line_URL_To_MHT_Converter_Crack_Download_Latest.pdf)

[content/uploads/2022/07/Command\\_Line\\_URL\\_To\\_MHT\\_Converter\\_Crack\\_Download\\_Latest.pdf](https://www.arunachalreflector.com/wp-content/uploads/2022/07/Command_Line_URL_To_MHT_Converter_Crack_Download_Latest.pdf) <https://uniqueadvantage.info/whosounds-patch-with-serial-key-free-download/>